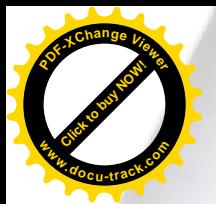

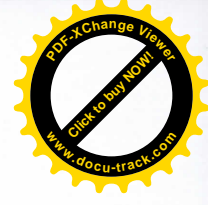

yADIRA MONZ6N GARcfA Directora General de las Artes Ministerio de Cultura y Deportes Ciudad

Licenciada Directora General de las Artes:

De la manera más atenta me dirijo a usted con el propósito de presentar mi INFORME DE ACTIVIDADES MENSUALES conforme lo estipulado en el Contrato No. 1246-2020, aprobado mediante resoluci6n VC-DGA-024-2020 y Adenda No. 1 resolución VC-DGA-036-A-2020 correspondiente al SEXTO PRODUCTO, del 01 al 31 de agosto del presente afio

## ACTIvtDADES REALIZADAS

- 1. Acompafiamiento al piano de los montajes corales, individual y colectivo, guiando cada una de las lineas melódicas que forman parte del repertorio del Coro Nacional de Guatemala.
- 2. Coordinar el proceso de vocalización a los integrantes del Coro Nacional de Guatemala, durante los ensayos parciales, generales y conciertos de las temporadas.
- 3. Realizar arreglos musicales a los solistas del Core Nacional de Guatemala, trabajando las obras seleccionadas para cada temporada, acompañando al piano en la interpretación de las piezas en conjunto, logrando congruencia estilística, estética y musical, con el objetivo de presentar conciertos de mayor calidad artistica profesional.
- 4. Llevar a cabo la logistica del acompafiamiento musical durante [os conciertos, recitales y presentaciones en general que requieran la correcta proyección e integración del piano con respecto del repertorio que se presente en cada concierto.
- 5. Realizar arreglos musicales para las distintas obras corales
- 6. Coordinar con el director Musical del Coro Nacional de Guatemala, los diferentes ensayos parciales, generales extraordinarios y conciertos de temporada.
- 7. Coordinar con los integrantes de la Orquesta Acompañante en resolver problemas de empaste y estilo musical según el tipo de música que se interpretará, complementando así la interpretación artística de los solistas y el coro en general, con el objeto de presentar un concierto de calidad artistica profesional y del agrado del público. **EXERCISATE AND CONSULTER SERVICE CONSULTER SERVICE CONSULTER SERVICE CONSULTER SERVICE CONSULTER SERVICE CONSULTER SERVICE CONSULTER SERVICE CONSULTER SERVICE CONSULTER SERVICE CONSULTER SERVICE CONSULTER SERVICE CONSULTE** 
	- 8. Participar en la planeación, organización e implementación del cronograma de actividades, en conjunto con el Director Musical y la Junta Directiva del Coro Nacional.

## RESULTADOS OBTENIDOS

logistica del acompafiamiento musical durante los ensayos y presentaciones de conciertos de la Temporade **Universitaria** 

Durante la temporada universitaria se realizó la logística del acompañamiento para los ensayos y presentaciones tanto de los solistas como los conciertos corales, se definió la instrumentación y la forma de grabación de cada pieza, de igual forma se elaboraron las partituras correspondientes y se realizó la grabación de las partes de piano para las pistas. Se elaboró el arreglo coral de la pieza "Siempre Cantaré mi amor por ti"

£licda. Dina Anelise Qanto Gruz Lilitouz **DRESIDENTE** 

--, togos estos camplus iuerun realizaus con conocimento del compositor y en pre de la ling **<sup>w</sup>ww.docu-track.c<sup>o</sup> <sup>m</sup>**

**<sup>P</sup>DF-XCha<sup>n</sup>g<sup>e</sup> <sup>V</sup>iewe<sup>r</sup>**

ejecución vocal por parte de los integrantes del Coro Nacional de Guatemala. Se elaboró las guías de grabación con marcas de metronomo y acotaciones references al inicio y final de la inicio de la inicio de la inicio y functiones al inicio y final de la inicio y final de la inicio y final de la ini grabación de audio y video de las piezas de los conciertos de la temporada de Garmán Alcántara, La Horona de la Siempre Cantaré mi Amor por Ti de Roberto Vidal, Mi Bella Guatemala de German Alcantara, La Lionnada Pelicula Coco, La Cenicienta y vamos patria a caminar del compositor Gad Echeverr{a, integrante del Coro Nacional. Estas pistas se elaboraron el el programa de Logic Pro X y Sibelius, se elaboró la maqueta de piano en el programa sibelius con la guía de las 4 voces o las voces de los solistas y luego en Logic Pro X se grabó por medio de una interfáz y micrófono las acotaciones correspondientes, además de colocar con un instrumento de software las marcas para sincronización por medio de aplausos.

Se realizó la grabación de las pistas de piano, tanto en audio como en video de las piezas de solistas y corales de la temporada universitaria, se realizó la grabación del audio de la pieza de Cenicienta luego de definir el tempo adecuado para la solista, se realizó la grabación del piano tanto en audio como video de la pieza de Vamos Patria a Caminar luego de definir la instrumentación con el compositor, Gad Echeverría y con el director, Daniel Ovalle.

Se elaboró la edición de video de la cápsula didactica dedicada a la distribución de las voces en un coro mixto como el Coro Nacional de Guatemala dirigida por Daniel Ovalle con la participación de 8 integrantes del coro donde al inicio se presentan las voces por separado, primero las sopranos luego las altos, tenores y por último los bajos para luego realizar la presentación de todas las voces en conjunto en los últimos 16 compases del himno nacional. Para esta edición de video se utilizó el programa de edición Davinci Resolve y se realizaron cortes, trabajo de edición de audio y recolorización de los videos de los participantes. Se realizó la edición de video del concierto solista de la temporada popular en donde participaron músicos invitados con la instrumentación de Requinto, Guitarra Acústica, Bajo, Cajón, percusión menor y dos solistas. Se realizó la distribución de los videos para que cada participante tuviera una participación equitativa respecto al tiempo, se realizó la recolorización de algunos videos para equilibrar la imagen, se incorporó el audio final, se realizaron mosaicos para ir mostrando la participación de todos y se realizaron los cintillos según requerimientos para indicar los créditos correspondientes a los participantes. **Example 19**<br> **Example 10**<br> **Example 10** and propare de los integrantes del Coro Nacional<br>
Se relaboró has guida y video de las piezas de los concieros<br>
Sempre Cantaré mi Amor por Ti de Roberto Vida), Mi Bella<br>
Película Co

Se elaboró la publicidad videográfica correspondiente a la presentación del primer ensamble virtual de coros<br>guatemaltecos programada para publicarse el mismo día del estreno del concierto virtual coral. Para esto se guatemaltecos programada para publicarse el mismo dia del estreno del concepto un audio parcial de la pieza. tomó una porción del video final del ensamble, se realizo recolorización, se agrego un udalo parcial de la prese, se agregaron textos con la información correspondiente y se presentarón los logos de los coros participantes.

En el programa Davinci Resolve se elaboró la edición del concierto virtual coral correspondiente al primer ensamble virtual de coros guatemaltecos donde participaron mas de 110 personas y músicos invitados, para este video se elaboró una presentación inicial que narra el origen de este ensamble, el compositor y creador del texto y coros participantes. Luego de la narración que además presentaba imágenes de los logos y videos de los coros participantes se elaboró la edición de video correspondiente a la pieza donde se contó con la<br>participación de músicos invitados con la siguiente instrumentación: Guitarra, Cuatro, Bajo, Batería, Percusión participación de musicos invitados con la siguiente filstrumentación: Guitarra, Cuantidos a caldidad 720p para no menor y piano. Se contó con mas de 110 videos que tuvieron que ser convertidos a caldidad 720p p sobrecargar el programa, luego de convertir cada video se catalogó y renombró para poder tener fácil acceso en el programa; luego se procedió a realizar una distribución en mosaico en la pantalla realizando 4 videos base confomados por 30 integrantes que se sincronizaron según las acotaciones de la pista elaborada con de animación y corte de cada uno, aterioridad, luego se exportaron estos 4 videos base y se realizó el

ية Cic<mark>da. Dina Anelis</mark>o.<br>PRESUDE NTE JUNTA DIRECTIVA CORO NACIONAL DE GUATEMALA

**[Click to buy NOW!](http://www.pdfxviewer.com/)**

**<sup>w</sup>ww.docu-track.c<sup>o</sup> <sup>m</sup>**

**<sup>P</sup>DF-XCha<sup>n</sup>g<sup>e</sup> <sup>V</sup>iewe<sup>r</sup>**

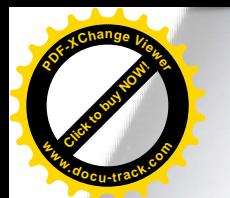

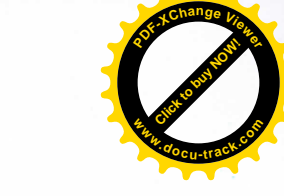

audio final y los créditos, en los créditos se utilizó el audio sin las voces y se realizó un fade out para finalizar con el fundido en negro del video. **Example 18 and 18 and 18 and 18 and 18 and 18 and 18 and 18 and 18 and 18 and 18 and 18 and 18 and 18 and 18 and 18 and 18 and 18 and 18 and 18 and 18 and 18 and 18 and 18 and 18 and 18 and 18 and 18 and 18 and 18 and 18** 

Durante el mes se realizaron las siguientes publicaciones y ensayos correspondientes a la temporada universitaria:

- 3 de agosto, publicaci6n de concierto virtual de solista en la plataforma Facebook del Coro Nacional
- 4 de agosto, publicación de concierto virtual de solista en la plataforma Facebook del Coro Nacional
- · 5 de agosto, publicación de cápsula didáctica virtual de solista en la plataforma Facebook del Coro Nacional
- 7 de agosto, publicaci6n de concierto virtual coral en la plataforma Facebook del Coro Nacional
- 10 de agosto, publicaci6n de concierto virtual coral en la plataforma Facebook del Coro Nacional
- · 11 de agosto, ensayo virtual coral de Sopranos y Altos con el repertorio de música de la Temporada Popular par la plataforma ZOOM
- 12 de agosto, ensayo virtual coral de Bajos y Tenores con el repertorio de música de la Temporada Popular por la plataforma zooM {
- · 12 de agosto, publicación de cápsula didáctica virtual de solista en la plataforma Facebook del Coro Nacional
- · 18 de agosto, ensayo virtual coral de Sopranos con el repertorio de música de la Temporada Popular por la plataforma ZOOM
- · 18 de agosto, ensayo virtual coral de Altos con el repertorio de música de la Temporada Popular por la plataforma ZOOM
- 19 de agosto, ensayo virtual coral de Bajos con el repertorio de mdsica de la Temporada Popular par la plataforma ZOOM
- 19 de agosto, ensayo virtual coral de Tenores con el repertorio de música de la Temporada Popular por la plataforma ZOOM
- 21 de agosto, publicaci6n de concierto virtual coral en la plataforma Facebook del Coro Nacional
- 22 de agosto, publicidad gfafica de proyecto "Primer Ensamble Virtual de Coros Guatemaltecos" en la plataforma Facebook del Coro Nacional
- 25 de agosto, publicidad videográfica de proyecto "Primer Ensamble Virtual de Coros Guatemaltecos" en la plataforma Facebook del Coro Nacional
- 28 de agosto, publicación de concierto virtual de solista en la plataforma Facebook del Coro Nacional
- 31 de agosto, publicidad gfafica de proyecto "Primer Ensamble Virtual de Coros Guatemaltecos" en la plataforma Facebook del Core Nacional
- 31 de agosto, publicación de concierto virtual del proyecto "Primer Ensamble Virtual de Coros Guatemaltecos en la plataforma Facebook del Coro Nacional.

Atentamente,

na Gálbez JUNTA DIRECTIVA CORO NACIONAL DE GUATEMALA

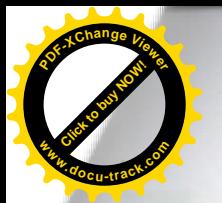

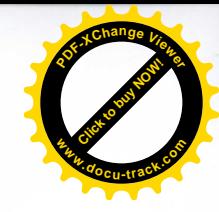

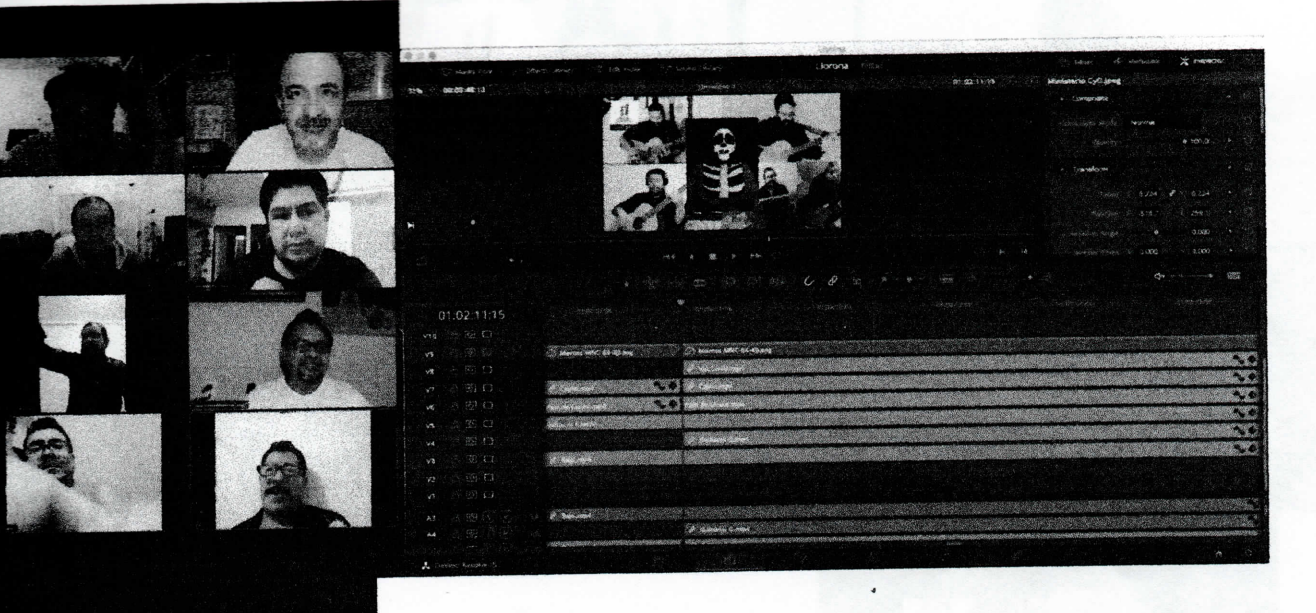

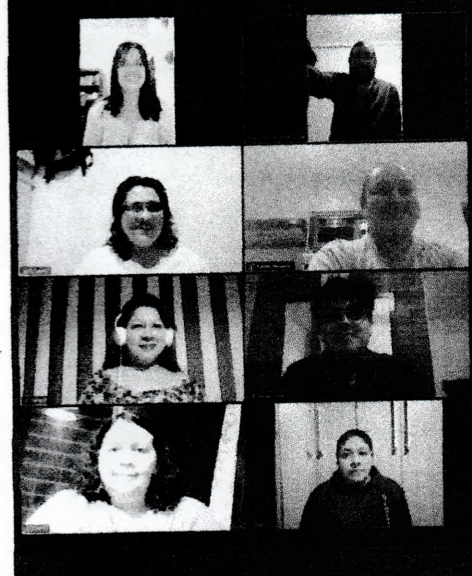

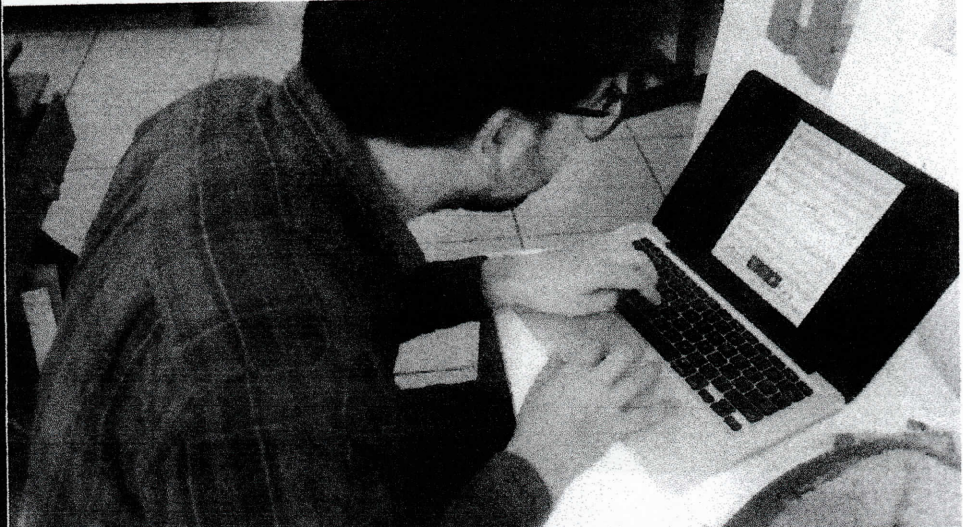

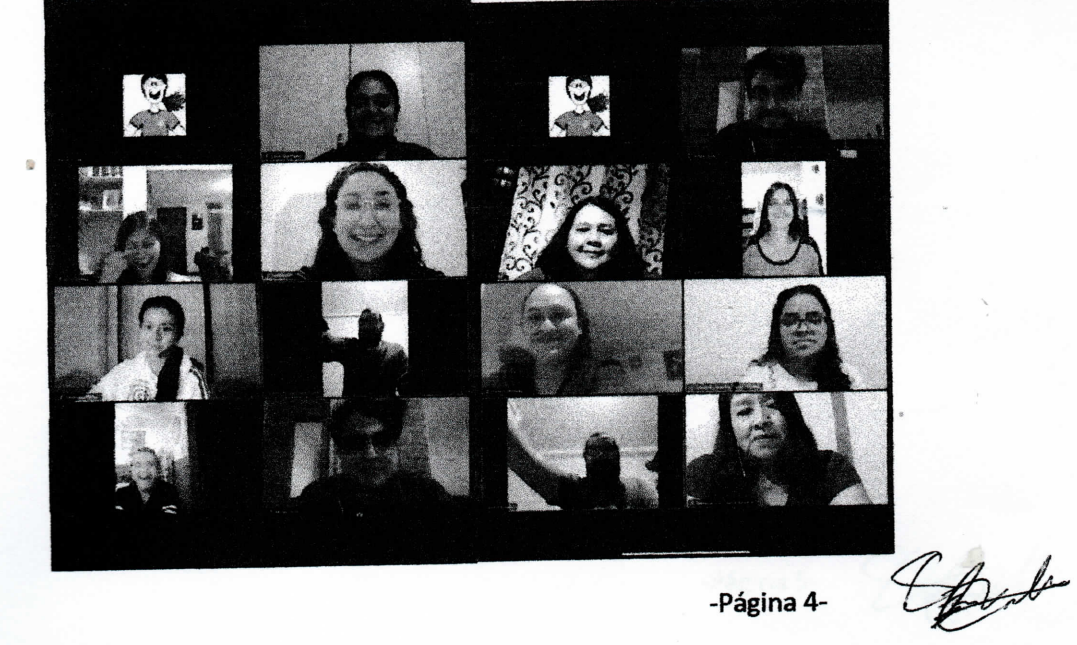

Picha Offic Hoelist Jour Critics Galbert Licda Of

-Página 4-

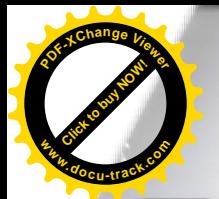

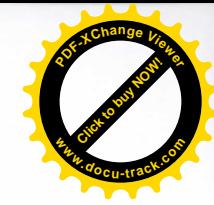

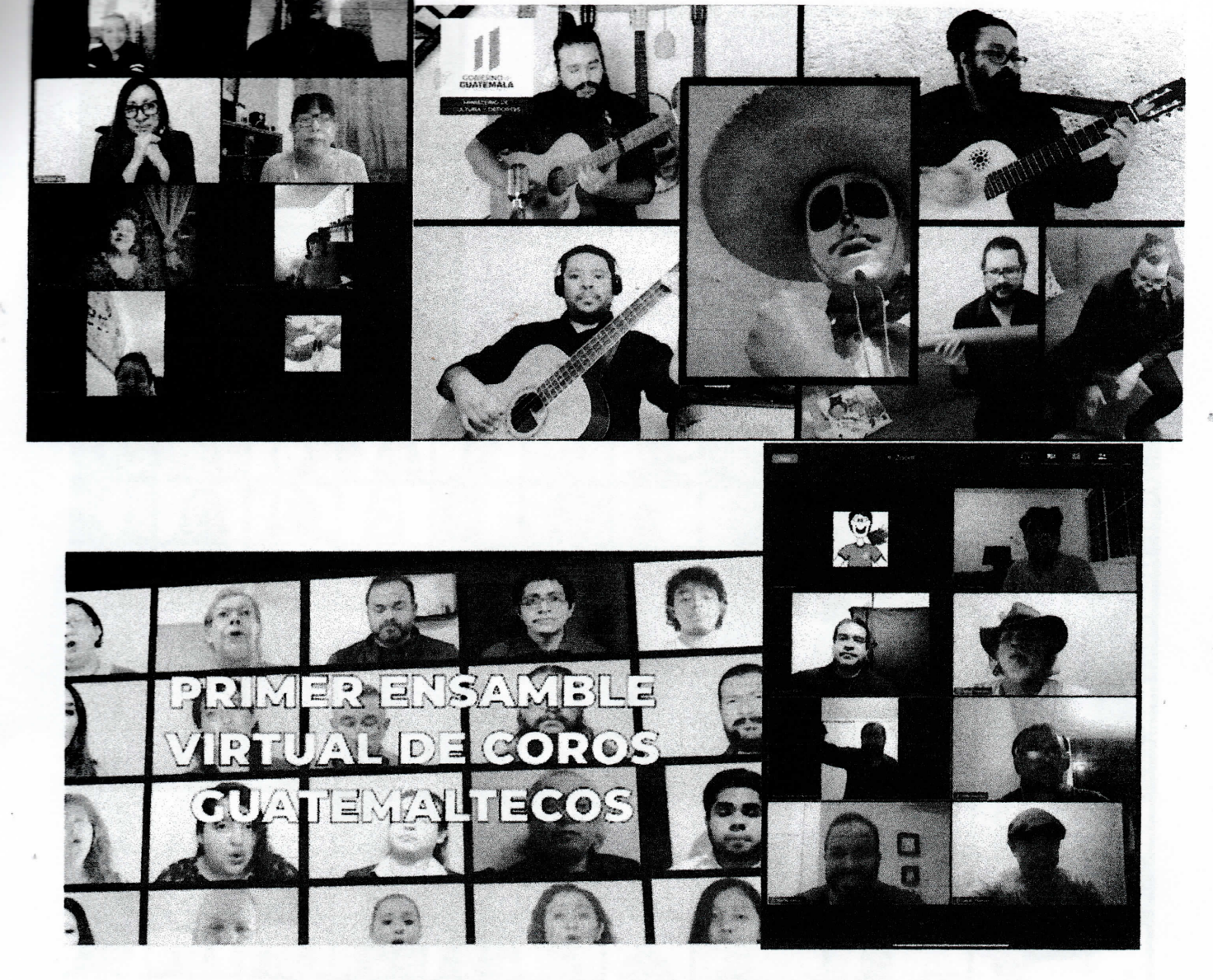

Gruz Gálvez Licda<sup>(1)</sup> PERSIDENTE

JUNTA DIRECTIVA

-Página 5-

Gefyd

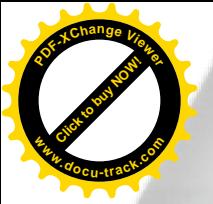

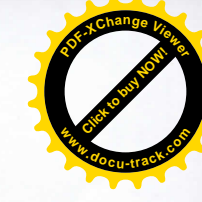

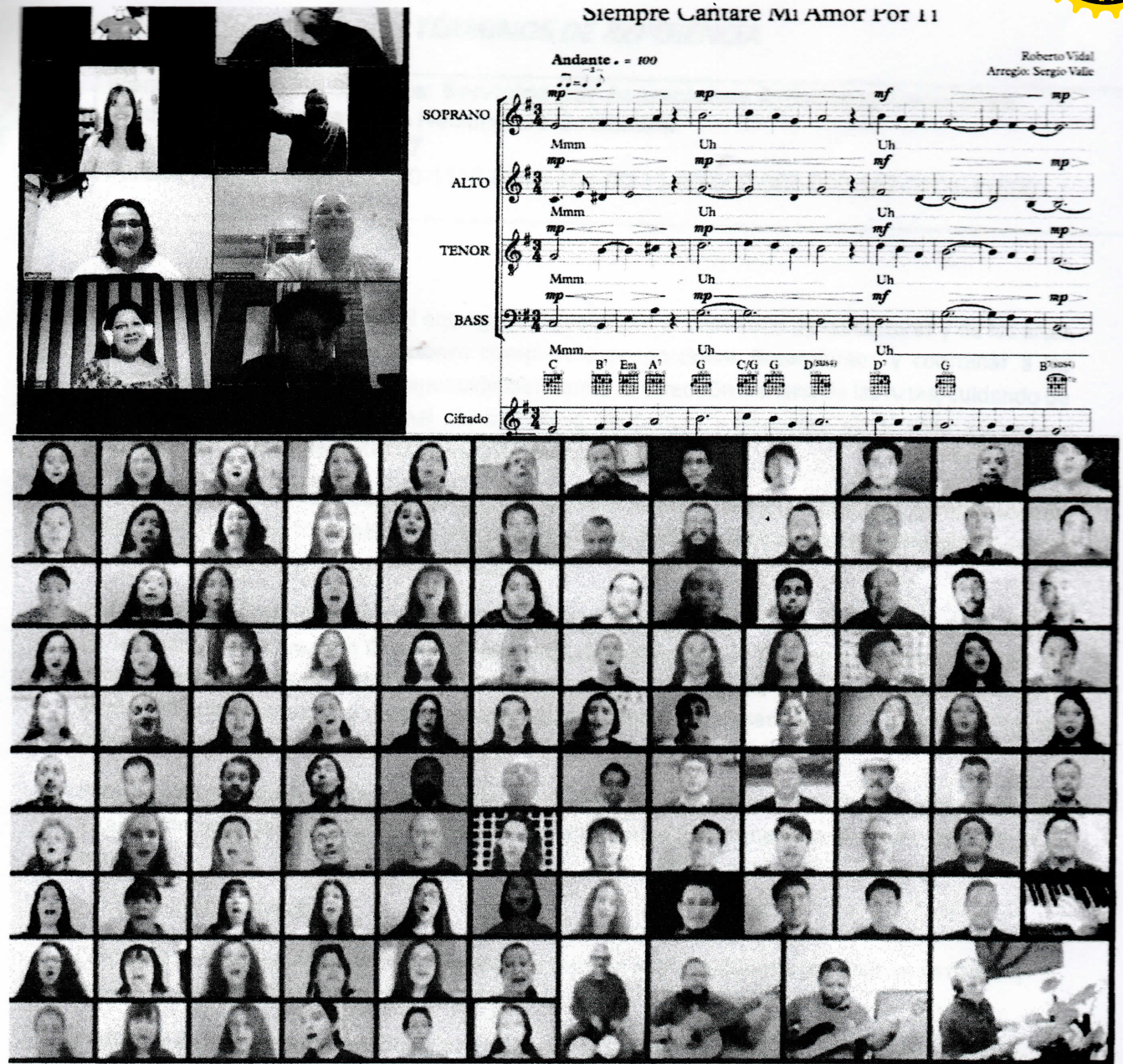

Licda Dine 光顺 PRESIDENTE

JUNTA DIRECTIVA<br>CORO NACIONAL DE GUATEMALA

EBirle

-Página 6-